# <span id="page-0-0"></span>EE2001 - Digital systems lab Applications

Vinita Vasudevan

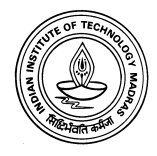

K ロ ▶ K @ ▶ K 할 ▶ K 할 ▶ 이 할 → 9 Q @

# Applications

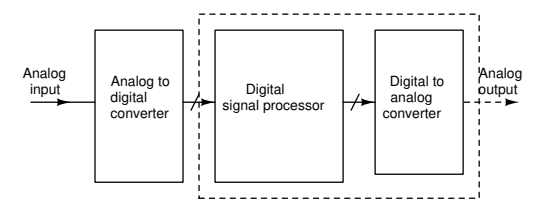

K ロ ▶ K @ ▶ K 할 > K 할 > 1 할 > 1 이익어

- $\blacktriangleright$  Waveform generator
- $\blacktriangleright$  Stepper motor controller

### Digital to analog converter

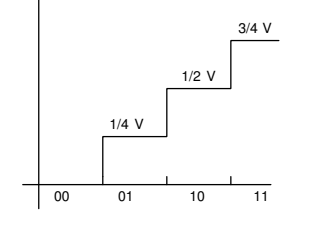

Resolution is  $\frac{1}{4}$  V.

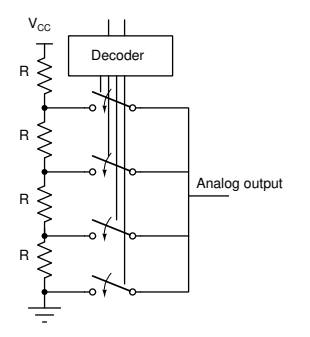

K ロ ▶ K @ ▶ K 할 ▶ K 할 ▶ | 할 | © 9 Q @

# R-2R Ladder converter

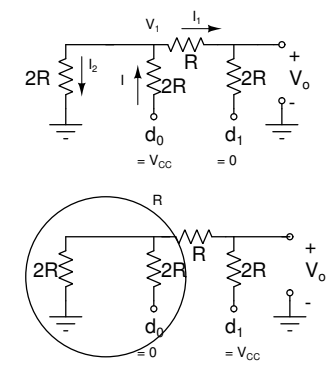

$$
\frac{V_{CC} - V_1}{2R} = \frac{V_1}{2R} + \frac{V_1}{3R}
$$

$$
V_1 = \frac{3V_{CC}}{8}
$$

$$
V_{out} = \frac{V_{CC}}{4}
$$

$$
d_0 = 0, d_1 = V_{CC}
$$

$$
\implies V_{out} = \frac{V_{CC}}{2}
$$
For  $d_0 = V_{CC}$ ,  $d_1 = V_{CC}$ , use  
superposition to get  $V_{out} = \frac{3V_{CC}}{4}$ 

 $d_0$ 

K ロ ▶ K @ ▶ K 할 > K 할 > 1 할 > 1 이익어

## R-2R Ladder converter - 4 bits

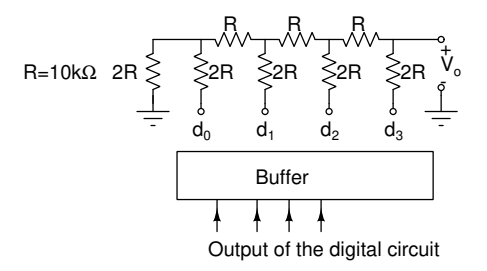

- $\triangleright$  Accuracy (deviation of the output voltage from the ideal voltage) depends on how well resistors are matched.
- If we connect a counter to this ladder network, can generate a sawtooth waveform.

**KORK STRAIN A BAR SHOP** 

 $\triangleright$  Connect a buffer to provide sufficient current to the ladder

## Stepper Motor

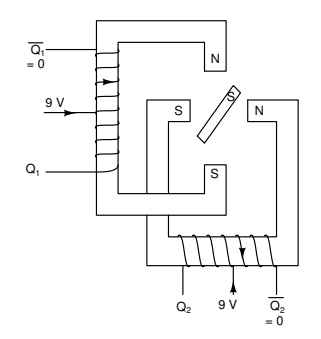

- $\blacktriangleright$  Has two magnets Stator(electromagnet) and Rotor (permanent magnet)
- $\triangleright$  Unipolar motors has a centre tap and stator coils are energized in sequence
- $\blacktriangleright$  Magnetic field due to the stator rotates, moving the rotor. Torque on rotor is proportional to current in stator.
- $\blacktriangleright$  In practice, it has many more poles for smaller steps

**KORK ERKER ADE YOUR** 

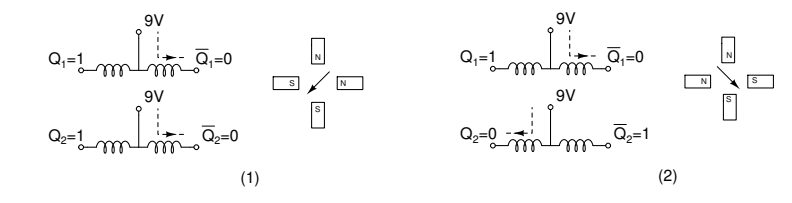

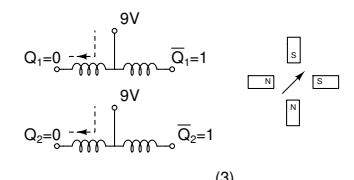

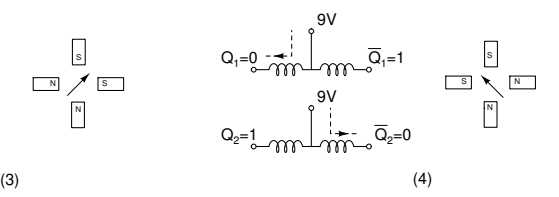

**KOD KAR KED KED E YORA** 

## Stepper motor interface

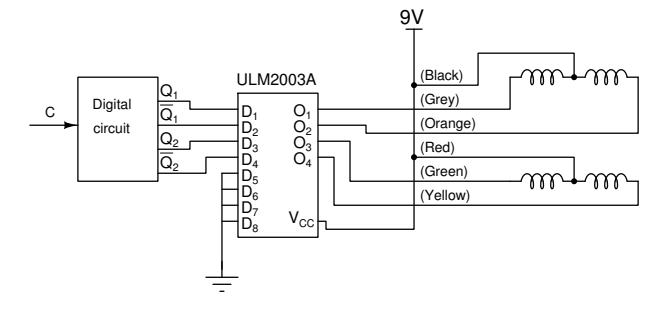

#### $C = 1$

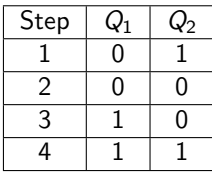

$$
\mathsf{C}=0
$$

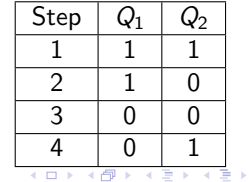

 $\equiv$  990

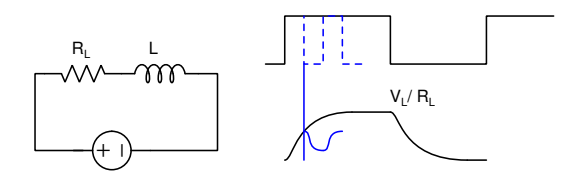

- $\triangleright$  Due to inductance of the winding, current takes time to build up
- If the clock frequency is too high, current will not build up to final value

**KORK STRAIN A BAR SHOP** 

 $\triangleright$  Torque is proportional to the current - As frequency is increased, at some point the motor will stop responding.

#### Experiment 9

Objective: Applications of digital circuits

- $\blacktriangleright$  Figure out how the R-2R ladder D/A converter works. Wire up the circuit and measure the output voltage corresponding to each digital input. Find the step sizes between two successive digital inputs. Are all the step sizes the same? If not, explain why.
- $\triangleright$  Use the counter and the DAC to construct an (approximate) sawtooth waveform generator. Since the TTL gates cannot supply much current when the output is high, use a buffer(74245) to drive the resistors.

**KORKAR KERKER E VOOR** 

### Experiment 10

- $\triangleright$  Design a circuit using D Flipflops and any other gates required, so that the states step through the table shown in the slide. The colours indicated at the output of the motor driver (ULN2003) are the colours of the stepper motor wires - so for example connect  $Q_1(01)$  to the grey wire of the motor. The DC resistance of the motor is about 24 $\Omega$ /winding. At any given point, only two of the windings will be ON. They are effectively in parallel.
	- (a) Before connecting the circuit to the power supply, turn on the supply and short the two terminals of the 30V source. Adjust Iset so that the current limit is set to 600mA. Do not touch Iset after this.
	- (b) Remove the short and connect  $V_{CC}$  of ULN2003 to the 30V source and adjust the voltage setting so that it supplies 9V. The digital circuit should be connected to the  $5V$  source as usual. Use the signal generator as the clock for the digital circuit and set the frequency to 100Hz.
- <span id="page-11-0"></span> $(c)$  Slowly decrease the supply voltage of the motor until the motor stops rotating. What happens to the current drawn (and hence the available torque) by the motor?
- (d) Increase the clock frequency from 100Hz to 400Hz in steps of 50Hz. Each time, before you increase the frequency, turn off the power supply. What is your observation?

**KORK ERKER ADE YOUR** 

(e) Plot current drawn versus frequency. What are your conclusions about available torque?